**2,000+ Free Wedding Backgrounds**

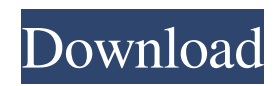

# **Photoshop Wedding Background Download Crack+ Full Product Key Free For Windows (April-2022)**

Note You can find Lightroom at . # Dealing with Images In this section, you'll deal with the raw and jpeg files that you capture. After you import them into your computer, you're ready to deal with images in general. First, however, you need to read about the file type of your captures. # Image Formats The world of digital images is a confusing one. Is it a jpeg or a \_.jpg\_? If you have a Nikon D3100, and you used a Nikon Speedlight SB-800 to illuminate the scene, is it a RAW image? Is it a RAW file, a jpeg, or a \_tif\_? (Do you even know that a \_tif\_ file is for film, the precursor to modern digital images? You probably don't. In this book, I'll address the issue of file formats with multiple chapters on the topic.) ## Raw Files RAW (also called NEF) is a not-yet-processed file format. You aren't supposed to edit these files. Your camera processes the file right as you snap the picture. When it's ready, it sends the image to your computer by a computer-tocamera bridge. This process is called \_jpeg encoding\_. The jpeg is an image that is much easier to manipulate, though a RAW image has a number of advantages (see Figure 5-4).

### **Photoshop Wedding Background Download Crack+ [Mac/Win]**

The interface of Adobe Photoshop Elements is designed with the end-user in mind. It's easy to find commands and apply them with minimal effort. The use of icons, large toolbars and color-coded toolbars give the user a visual understanding of the workflow in the toolbox. What is Photoshop Elements? Adobe Photoshop Elements is the website-design program that started it all and is now being used by millions. Photoshop Elements is a simple to use application for editing images for people who like to take pictures of themselves and those around them. It's less powerful than Adobe Photoshop but it does the job. If you have already been using Adobe Photoshop, it is likely that you have been using Photoshop Elements for a while. Photoshop Elements includes all the features of Photoshop except for layers and the regular adjustment tools that are part of Photoshop. Photoshop Elements also lacks the advanced features that are included in Photoshop such as burning, cloning, healing, drop shadows and much more. Photoshop Elements doesn't have a brush tool but it has a gradients and adjustment brushes. Why use Photoshop Elements? Photoshop Elements can edit photographs. You can crop, resize and edit images, but there are fewer adjustments and more boring tasks, like making one photo into many copies. That is the reason why Photoshop Elements is an alternative to Photoshop. You can replace Photoshop with Photoshop Elements to create custom memes, emojis and user avatars for your Internet friends. What does Photoshop Elements do? Photoshop Elements Let's start from the start! The Photoshop Elements website has a three-level usability system. The first level is the beginner's guides and tutorials. They show you how to open an image, add basic effects and save the image. They work as a brief introduction to using Photoshop Elements. The second level is the quick start. Here you will find tutorials that show you how to make custom emojis, memes, templates, avatars, banners and other images. The third level is the advanced. This level has a lot of learning material for professionals and advanced hobbyists. You will find a tutorial for creating new brushes and more advanced uses such as cloning, enlarging, reducing, color matching, masking and more. Downloading the trial version There are three ways to get the trial version of Photoshop Elements. Downloading the program 05a79cecff

# **Photoshop Wedding Background Download Crack With Registration Code X64 [Updated]**

Blog Posted By Media Options Washington – The tide of public opinion turned around fast when it came to the most important elections of 2010, but what was to become perhaps the most important election in 2012 won't be decided until next year. Major decisions in the federal courts will be made next year, when the President Obama makes his final appointments to the appellate courts. In the US Supreme Court and five appellate courts, the President has 21 months to make his choices. One of the most controversial areas the President will address in his second term is immigration. In two rulings last year the Supreme Court limited federal power over immigration, and in one the Court dealt a blow to the President's nominee to the high court. But in the final weeks of 2010, those rulings were reversed and the President's hold on the most hotly contested issue of the last decade has been even tighter than it was a year ago. By July 2011, the Court had completed its work on the immigration questions, but that didn't mean the President's choices for the appellate courts were complete. There was one vacancy left and four recess appointments. The Supreme Court has only ten justices, and the President in his final year was able to make a third appointment to the high court, a seat that has been empty since the death of Justice Sandra Day O'Connor. And that final appointment, the President said, would be a woman of color. A year ago, President Obama nominated a moderate, conservative federal judge from Arizona, who would fill the seat of Justice Samuel Alito, who had retired. By many measures he was the most progressive nominee in recent history and even conservatives were likely to vote for him. But Justice Sonia Sotomayor, nominated by Obama to replace former Senator Ted Kennedy, quickly became a cause célèbre for some liberals and many Hispanic Americans. She was viewed as less moderate than Justice Alito and at the time many White House aides said they expected opposition to be strong. The White House changed its strategy. This spring, the President made three high-profile recess appointments to the federal courts and they were all women of color. In July 2010, Obama made both Justice Sotomayor, the first Hispanic woman ever to be nominated to the high court, and, later that year, Justice Elena Kagan, the first black woman nominated to the high court. Both appointments were effective on

#### **What's New In Photoshop Wedding Background Download?**

1. Field of the Invention The present invention relates to a color material layer, a color filter substrate, and a display apparatus, and more particularly to the color material layer, the color filter substrate, and the display apparatus each for coloring pixels in various colors to express gradations of colors. 2. Description of the Related Art Liquid crystal displays are conventionally used as image displaying apparatus in various electronic apparatus such as personal computers and televisions. Known methods of making a liquid crystal display are, for example, a liquid crystal method, a method of transferring an LCD (liquid crystal display) element from the liquid crystal method to a glass substrate and a plastic substrate, and a method of producing a color filter such as a method of forming a colored partition for each pixel on a base substrate, which are described in Japanese Patent Laid-Open No. 2002-227671 (hereinafter referred to as Patent Document 1), and Japanese Patent Laid-Open No. 2003-347145 (hereinafter referred to as Patent Document 2).Results of the Vatican's "Great Jubilee of Mercy" for the sick, and more. On Saturday, Pope Francis will preside over the celebration of the four hundredth anniversary of the institution of the Jubilee Year of Mercy, a Jubilee that ends on the feast of the First Sunday of Lent, this year. In 1585, Pope Sixtus V "announced a jubilee throughout the Catholic world for the year 1590, so that the Lord, in his mercy, would help poor Christians everywhere," says a statement from the Vatican website, as Pope Francis prepares to pronounce the jubilee, which will go on until December 8. "In fact, after this Jubilee, only the jubilee of 2000 will mark a Jubilee of Mercy." On Monday, the daily Angelus will include special prayers for our "brothers and sisters in need," reported Vatican Radio. On Tuesday, Wednesday, Thursday and Friday, the pope will also host a "General Audience to mark the end of the jubilee of mercy." The official end of the jubilee is on Sunday, December 8, but one of its purposes is to call all Catholics to help the poor all year long, and especially during Lent. As Cardinal Joseph Tobin, Archbishop of Indianapolis, says, "Lent is not a time of self-denial, but rather a time of joy, hope, and thanksgiving." To

# **System Requirements:**

Windows 7 Windows 8 OSX Minimum: OS: Windows 7/ Windows 8 Processor: 1.8 GHz RAM: 2 GB Recommended: Processor: 2 GHz RAM: 4 GB Storage: 4 GB Screenshots: Developer notes: \*If you can't start the game it might be because of: \*We recommend using a graphics card with OpenGL 2.1 or higher to run

Related links:

[https://bluesteel.ie/wp-content/uploads/2022/07/roundpoint\\_stiff\\_brush\\_photoshop\\_download.pdf](https://bluesteel.ie/wp-content/uploads/2022/07/roundpoint_stiff_brush_photoshop_download.pdf) <https://cambodiaonlinemarket.com/could-not-find-adobe-photoshop-cs5-adobe-software/> <https://mandarinrecruitment.com/system/files/webform/tadolal262.pdf> <https://dawnintheworld.net/adobe-premiere-elements-9-download/> <https://www.careerfirst.lk/sites/default/files/webform/cv/photoshop-for-windows-7-download-free.pdf> <https://marianafloresdecamino.net/mariana-flores-de-camino/adobe-photoshop-cc-windows-program-downloaded-installed/> <https://halalrun.com/wp-content/uploads/2022/07/courder.pdf> <https://globaltechla.com/ribbon-design-photoshop-brushes-psd/> <http://rydbergaren.se/wp-content/uploads/2022/07/lylyeinh.pdf> <http://www.antiquavox.it/photoshop-tutorials-in-urdu-hindi/> [https://www.kitteryme.gov/sites/g/files/vyhlif3316/f/uploads/appointment\\_application\\_for\\_town\\_boards\\_-\\_january\\_2021-\\_fillable.pdf](https://www.kitteryme.gov/sites/g/files/vyhlif3316/f/uploads/appointment_application_for_town_boards_-_january_2021-_fillable.pdf) [https://www.duemmeggi.com/wp-content/uploads/2022/07/Photoshop\\_CS6\\_Activation\\_Key\\_Download\\_Latest\\_version.pdf](https://www.duemmeggi.com/wp-content/uploads/2022/07/Photoshop_CS6_Activation_Key_Download_Latest_version.pdf) <https://www.theblender.it/adobe-photoshop-cs5-extended-creative-suite-5-wiki/> <https://www.wcdefa.org/advert/photoshop-download-cs5-full/> <https://pinballsarcadegames.com/advert/adobe-photoshop-cc-full-version-free-download-for-pc-windows-7-8-1/> <https://koshmo.com/?p=43578> [https://ameppa.org/wp-content/uploads/2022/07/Photoshop\\_Commercial\\_Alternative.pdf](https://ameppa.org/wp-content/uploads/2022/07/Photoshop_Commercial_Alternative.pdf) <https://chickenrecipeseasy.top/wp-content/uploads/2022/07/rapelme.pdf> [https://www.fooos.fun/social/upload/files/2022/07/Ga63CO3Pp5KJoYG1Y1hH\\_01\\_cb5ce4ed864d6651a52d5d93b0928522\\_file.pdf](https://www.fooos.fun/social/upload/files/2022/07/Ga63CO3Pp5KJoYG1Y1hH_01_cb5ce4ed864d6651a52d5d93b0928522_file.pdf) <http://geniyarts.de/?p=23774>